Modelo Horário Semanal 24 horas apresentado em 1-pagina. Cortesia de WinCalendar. Este Horário tem incrementos de meia hora e tem uma orientação vertical. Para mais modelos de agenda no Word formato documentos consulte [WinCalendar.com/pt/Horario-Para-Imprimir](http://www.wincalendar.com/pt/Horario-Para-Imprimir)

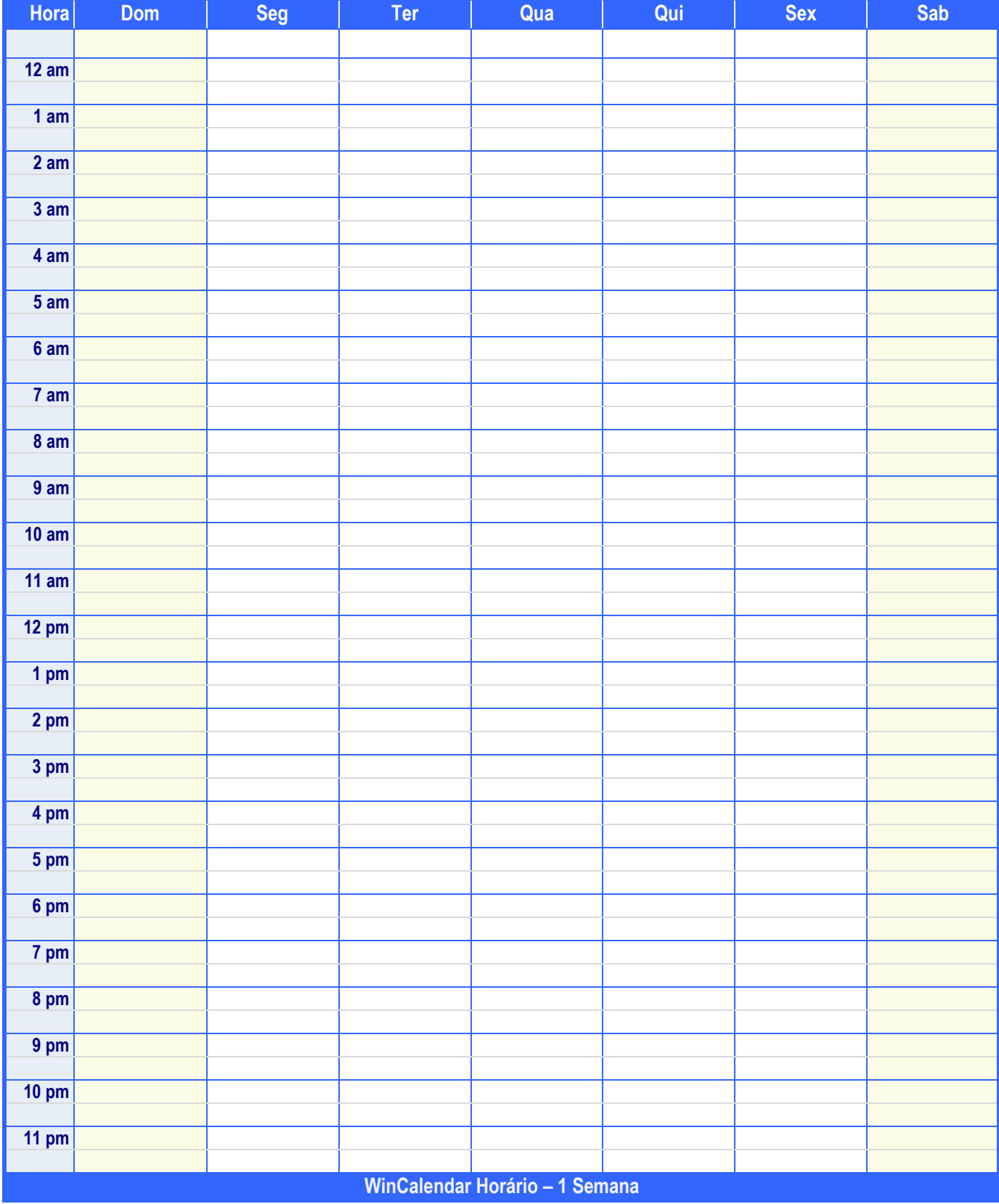

Para mais modelos com calendário e agenda WinCalendar, consulte: WinCalendar.com/pt/Horario-Para-Imprimir